# Free Extended Task Manager Crack Activator Free [Win/Mac] (2022)

# **Download**

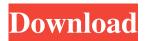

#### Free Extended Task Manager Crack + Patch With Serial Key Download (Updated 2022)

The Free Extended Task Manager Product Key is a powerful tool for Windows users that provide additional Windows management and monitoring capabilities. It is a free tool that provides users with useful features and many other advanced tools. It is a free tool that offers a great new interface and some useful features. You can use it on your Windows XP, Vista or Windows 7 desktop computer. Most importantly, the Extended Task Manager is a free tool that provides you with a fantastic and new interface. This amazing new interface allows you to easily monitor your Windows processes and easily find all the information you want. You can also get disk activity information, network port monitoring, and file locks information from the Extended Task Manager. You'll also love the fact that it is a free tool that will save you a lot of time in the long run. You can also use the Extended Task Manager to: Search and kill the applications that are not responding. Get the network address that sends or receives the data to and from the computer. See the programs that run on the computer. Search for programs that are using your computer's processor, disk, and memory. See how much memory each process is taking up. The Extended Task Manager also provides you with easy access to your firewall and intrusion detection programs. The Extended Task Manager also comes with a small library of processes that you can use to open applications. You can also use the Extended Task Manager to: Stop a file from being locked. See the progress of the files that are being used. See the programs that access a specific file or folder. See how much disk activity is taking place. See how much disk activity is taking place in a particular folder. The Extended Task Manager also features a new interface and simple interface. It is a new tool for the advanced Windows users that provides you with a superb interface for all the advanced features that it offers. This new interface allows you to easily monitor your Windows processes and easily get information about your disk activity, your network ports, and file locks. It's also a free tool that provides you with many other useful features. For example, you can use the Extended Task Manager to: Stop a file from being locked. See the progress of the files that are being used. See the programs that access a specific file or folder. See how much disk activity is taking place. See how much disk activity is taking place in a particular folder. You can also use the Extended Task Manager to stop a file from

# Free Extended Task Manager Keygen Free [Mac/Win] 2022

- This extension monitors Windows processes and other files that are currently running on your computer. - The Extended Task Manager network port monitoring feature shows which applications are currently connected to a particular network port. - The Disk I/O chart allows you to monitor disk activity of all applications running on your computer at a certain time. - The I/O disk charts allow you to monitor disk activity of all applications running on your computer. You can check which application has taken up the most disk space, what is currently using the most disk space and what is on the top of the list. - The Disk I/O chart can be a good alternative to the process manager on the Windows taskbar. - It also monitors the disk usage of all applications running on your computer. - The Free Extended Task Manager Activation Code also provides an alternative to the standard Windows task manager. - The free version of the Extended Task Manager can be used by non-commercial users, without registration. - The Free version has many more features, including a Disk I/O chart. - You can choose whether the chart is generated automatically or manually. - You can see information about network connections. - You can see the process identifier and name. - You can see the program that locks the file and the application that it is locked by. - You can monitor which application is using a specific file. - You can delete processes from the taskbar and close programs. - You can start, stop, pause, resume or kill processes. - The free version of the Extended Task Manager has been tested for Windows XP SP2, Windows 2003 and Windows Vista. You can download the free version of the Extended Task Manager here: DOWNLOAD LINK: Support - Email: support@code-stuff.com - Web: - Twitter: Installation - Make sure that you have Windows Vista, Windows XP or Windows Server 2003. - Open the Extended Task Manager from Start and search for it. - From the menus, select "Extensions Manager" - On the left, select "Extended Task Manager" and click on "Apply" - The 77a5ca646e

### Free Extended Task Manager Crack [32|64bit]

More information can be found on the extended task manager website. References External links Free Extended Task Manager Extended Task Manager Feature List Windows Sysinternals Download Category: Free software Category: System administration Category: Windows administration rementhique base.. About Oh men the women here are so out of my league theres no hope for me so why not go and spend my time exploring the seedy bars and stuff in the dungeon dungeon ive been trying to break down my fear by increasing my knowledge of the gay male culture and to see if i can even get laid. Then i found this blog or this site which is about being a closeted male who just wants to experience sex and the adventure that it brings. So im starting here and making my way to the bar with you all. A New York police officer with no body camera captured a cop pulling a gun on two young boys in the street during a confrontation after the cops found two unlicensed guns in the boys' backpack. The video, which went viral Thursday night, shows two boys, 13 and 15 years old, in a dispute with police on a street in the Bronx. The boys had walked into the police department, which they were going to to retrieve their non-functioning gun that was thrown away after they were busted in their attempt to use it. While the boys were there, a group of men suspected of being the two boys' 'friends' started to pick a fight with a bystander, with the cops having to step in and break it up. One of the men who was fighting walked over to the cop and confronted the officers about the two boys, accusing them of picking on him. Scroll down for video Nasty: A video shows a police officer yelling at two young boys in the street during a confrontation after the cops found two unlicensed guns in their backpack. Last Sunday, the boys and another man were walking in a park when police noticed the boys were carrying two unlicensed guns. The guns, which are recovered frequently in New York City, were tossed into a garbage can. A police officer saw the boys and asked them if they owned the guns. The boys answered yes, then retrieved the guns from the trash can and handed them over to the officer. The 13-year-old told the officer the other gun belonged to his mother, and the 15-year

#### What's New in the?

Extended Task Manager is a free PC optimization utility that shows all running applications and tasks on the system and lets you view details such as process status, CPU, memory, disk I/O, network usage, startup programs, and process priority. It also allows you to kill unwanted applications, find orphaned processes, list all open file locations, monitor the Internet connection status, and many more. What's new: - Our new Disk I/O chart shows you which applications are currently active and using the most disk I/O resources. The list also provides the total amount of disk access by each process and by each application over time. - The new Process Network Usage chart will help you see all processes currently connected to the network and from which IP address they are connecting. The chart also shows how much data each process is downloading or uploading. - Users can now view which applications are currently accessing an open file. This helps users find and kill processes that are trying to modify or open files they don't have access to. - The Windows process priority rating was improved to show the priority of processes from high to low. - A new settings tab lets you monitor Internet connection for a specific user. - The progress bar in the free version now has an option to have it visible as long as the task is running. Compatibility: - Extended Task Manager supports Windows 2000, Windows XP, Windows Server 2003, Windows Vista, Windows 7, Windows 8, and Windows 8.1. Applying the changes: To apply the changes made in the installer, right-click the.msu file and select Run As Administrator. Notes: - The included key in the installer's main folder allows you to unlock all features in Extended Task Manager. - By default, Extended Task Manager displays a message box in which you are asked if you want to restart your computer after the changes are applied. Reference: The moment I saw this, I knew I had to make it. My daughter kept asking me to make her a pina colada cupcake and with the festival being the same day, I had to get to it. The hardest part was finding the cupcake pans that were most similar to the pictures on the packaging of the Pina Colada Cupcake. These were very difficult to find, and when I did find them

# **System Requirements For Free Extended Task Manager:**

Powerful PC, with at least 4GB of RAM, and a strong internet connection. Camera of sufficient quality. Unity editor All of the character assets can be found in the repository. You need to have the listed obj files in the same folder. Video Tutorials: Spoiler - How to create a 3D character model - Importing the character model into Unity - Animating the head model - Animating the facial expressions - Animating a hand model - Add a

#### Related links:

https://homeimproveinc.com/oceanian-sketches-free-screensaver-crack-x64/

https://habubbd.com/wp-content/uploads/2022/06/elidea.pdf

http://www.meselal.com/?p=5337

https://pevpper.com/wp-content/uploads/2022/06/Restauration.pdf

https://www.sparegistrar.com/wp-content/uploads/2022/06/jahyasm.pdf

http://malenatango.ru/autorun-eater-x64/

https://owensmario.wixsite.com/persrylipe/post/xisrc-crack

https://lichenportal.org/cnalh/checklists/checklist.php?clid=12918

https://muscnaroringsensei.wixsite.com/diemissteli/post/windows-file-analyzer-1-18-0-0-crack-x64

https://www.lichenportal.org/cnalh/checklists/checklist.php?clid=12917